# XPath and XQuery

Introduction to Databases CompSci 316 Fall 2016

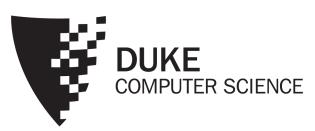

### Announcements (Tue. Oct. 25)

- Homework #3 due in two weeks
- Project milestone #1 feedback emailed
  - Milestone #2 due in 2½ weeks

## Query languages for XML

- XPath
  - Path expressions with conditions
  - Building block of other standards (XQuery, XSLT, XLink, XPointer, etc.)
- XQuery
  - XPath + full-fledged SQL-like query language
- XSLT
  - XPath + transformation templates

#### Example DTD and XML

```
<?xm1 version="1.0"?>
<!DOCTYPE bibliography [
    <!ELEMENT bibliography (book+)>
    <!ELEMENT book (title, author*, publisher?, year?, section*)>
    <!ATTLIST book ISBN CDATA #REQUIRED>
    <!ATTLIST book price CDATA #IMPLIED>
    <!ELEMENT title (#PCDATA)>
    <!ELEMENT title (#PCDATA)>
        <!ELEMENT author (#PCDATA)>
<!ELEMENT publisher (#PCDATA)>
        <!ELEMENT year (#PCDATA)>
<!ELEMENT i (#PCDATA)>
        <!ELEMENT content (#PCDATA|i)*>
        <!ELEMENT section (title, content?, section*)>
    1>
<br/>
<br/>
dibliography>
        <book ISBN="ISBN-10" price="80.00">
  <title>Foundations of Databases</title>
            <author>Abiteboul</author>
<author>Hull</author>
           <author>Vianu</author>
<publisher>Addison Wesley</publisher>
<year>1995/year>
            <section>...</section>...
        </book>
    </bibliography>
```

#### **XPath**

- XPath specifies path expressions that match XML data by navigating down (and occasionally up and across) the tree
- Example
  - Query: /bibliography/book/author
    - Like a file system path, except there can be multiple "subdirectories" with the same name
  - Result: all author elements reachable from root via the path /bibliography/book/author

#### Basic XPath constructs

- / separator between steps in a path
  name matches any child element with this tag name
  \* matches any child element
  @name matches the attribute with this name
  @\* matches any attribute
  // matches any descendent element or the
  current element itself
- matches the current element
- matches the parent element

#### Simple XPath examples

All book titles /bibliography/book/title

All book ISBN numbers /bibliography/book/@ISBN

- All title elements, anywhere in the document
   //title
- All section titles, anywhere in the document //section/title
- Authors of bibliographical entries (suppose there are articles, reports, etc. in addition to books)

```
/bibliography/*/author
```

#### Predicates in path expressions

[condition] matches the "current" element if condition evaluates to true on the current element

Books with price lower than \$50

```
/bibliography/book[@price<50]
```

- XPath will automatically convert the price string to a numeric value for comparison
- Books with author "Abiteboul" /bibliography/book[author='Abiteboul']
- Books with a publisher child element /bibliography/book[publisher]
- Prices of books authored by "Abiteboul"
   /bibliography/book[author='Abiteboul']/@price

#### More complex predicates

Predicates can use and, or, and not

- Books with price between \$40 and \$50
   /bibliography/book[40<=@price and @price<=50]</li>
- Books authored by "Abiteboul" or those with price no lower than \$50

```
/bibliography/book[author='Abiteboul' or @price>=50]
/bibliography/book[author='Abiteboul' or not(@price<50)]</pre>
```

• Any difference between these two queries?

### Predicates involving node-sets

#### /bibliography/book[author='Abiteboul']

- There may be multiple authors, so author in general returns a node-set (in XPath terminology)
- The predicate evaluates to true as long as it evaluates true for at least one node in the node-set, i.e., at least one author is "Abiteboul"
- Tricky query

```
/bibliography/book[author='Abiteboul' and
  author!='Abiteboul']
```

• Will it return any books?

#### XPath operators and functions

Frequently used in conditions:

```
x + y, x - y, x * y, x div y, x mod y
contains (x, y) true if string x contains string y
count (node-set) counts the number nodes in node-set
position() returns the "context position"
 (roughly, the position of the current node in the node-
 set containing it)
last() returns the "context size" (roughly, the size
 of the node-set containing the current node)
name () returns the tag name of the current element
```

#### More XPath examples

All elements whose tag names contain "section" (e.g., "subsection")

```
//*[contains(name(), 'section')]
```

Title of the first section in each book

```
/bibliography/book/section[position()=1]/title
```

- A shorthand: /bibliography/book/section[1]/title
- Title of the last section in each book

```
/bibliography/book/section[position()=last()]/title
```

Books with fewer than 10 sections

```
/bibliography/book[count(section)<10]
```

All elements whose parent's tag name is not "book"

```
//*[name()!='book']/*
```

#### A tricky example

- Suppose for a moment that price is a child element of book, and there may be multiple prices per book
- Books with some price in range [20, 50]
  - Wrong answer: /bibliography/book [price >= 20 and price <= 50]</li>
  - Correct answer:
     /bibliography/book
     [price[. >= 20 and . <= 50]]</pre>

## De-referencing IDREF's

id (identifier) returns the element with identifier

Suppose that books can reference other books

```
<section><title>Introduction</title>
   XML is a hot topic these days; see <bookref
ISBN="ISBN-10"/> for more details...
</section>
```

 Find all references to books written by "Abiteboul" in the book with "ISBN-10"

```
/bibliography/book[@ISBN='ISBN-10']
  //bookref[id(@ISBN)/author='Abiteboul']
Or simply:
  id('ISBN-10')//bookref[id(@ISBN)/author='Abiteboul']
```

#### General XPath location steps

- Technically, each XPath query consists of a series of location steps separated by /
- Each location step consists of
  - An axis: one of self, attribute, parent, child, ancestor, ancestor-or-self, descendant, descendant-or-self, following, followingsibling, preceding, preceding-sibling, and namespace
  - A node-test: either a name test (e.g., book, section, \*) or a type test (e.g., text(), node(), comment()), separated from the axis by::
  - Zero of more predicates (or conditions) enclosed in square brackets

†These reverse axes produce result node-sets in reverse document order; others (forward axes) produce node-sets in document order

#### Example of verbose syntax

Verbose (axis, node test, predicate):

```
/child::bibliography
/child::book[attribute::ISBN='ISBN-10']
/descendant-or-self::node()
/child::title

Abbreviated:
/bibliography/book[@ISBN='ISBN-10']//title
• child is the default axis
```

• // stands for /descendant-or-self::node()/

#### Some technical details on evaluation

Given a context node, evaluate a location path as follows:

- 1. Start with node-set *N* = {context node}
- 2. For each location step, from left to right:
  - $U \leftarrow \emptyset$
  - For each node *n* in *N*:
    - Using n as the context node, compute a node-set  $N^\prime$  from the axis and the node-test
    - Each predicate in turn filters N', in order
      - For each node n' in N', evaluate predicate with the following context:
        - Context node is n'
        - Context size is the number of nodes in N'
        - Context position is the position of n' within N'
    - $U \leftarrow U \cup N'$
  - $N \leftarrow U$
- 3.Return *N*

#### One more example

- Which of the following queries correctly find the third author in the entire input document?
  - //author[position()=3]
    - Same as /descendant-or-self::node()/author[position()=3]
    - Finds all third authors (for each publication)
  - /descendant-or-self::node()
     [name()='author' and position()=3]
    - Returns the third element or text node in the document if it is an author

```
• /descendant-or-self::node()
    [name()='author']
    [position()=3]
```

- Correct!
- After the first condition is passed, the evaluation context changes:
  - Context size: # of nodes that passed the first condition
  - Context position: position of the context node within the list of nodes

#### XQuery

- XPath + full-fledged SQL-like query language
- XQuery expressions can be
  - XPath expressions
  - FLWOR expressions
  - Quantified expressions
  - Aggregation, sorting, and more...
- An XQuery expression in general can return a new result XML document
  - Compare with an XPath expression, which always returns a sequence of nodes from the input document or atomic values (boolean, number, string, etc.)

#### A simple XQuery based on XPath

Find all books with price lower than \$50

```
<result>{
  doc("bib.xml")/bibliography/book[@price<50]
}</result>
```

- Things outside {}'s are copied to output verbatim
- Things inside {}'s are evaluated and replaced by the results
  - doc("bib.xm1") specifies the document to query
    - Can be omitted if there is a default context document
  - The XPath expression returns a sequence of book elements
  - These elements (including all their descendants) are copied to output

#### FLWR expressions

```
<result>{
  for $b in doc("bib.xml")/bibliography/book
  let $p := $b/publisher
 where \frac{b}{year} < 2000
  return
    <book>
      { $b/title }
      { $p }
    </book>
}</result>
```

- for: loop
  - \$b ranges over the result sequence, getting one item at a time
- let: "assignment"
  - \$p gets the entire result of \$b/publisher (possibly many nodes)
- where: filtering by condition
- return: result structuring
  - Invoked in the "innermost loop," i.e., once for each successful binding of all query variables that satisfies where

#### An equivalent formulation

#### Another formulation

```
<result>{
  for $b in doc("bib.xml")/bibliography/book,
} Nested loop
      $p in $b/publisher
 where $b/year < 2000
  return
    <book>
      { $b/title }
      { $p }
    </book>
}</result>
```

- Is this query equivalent to the previous two?
- Yes, if there is one publisher per book
- No, in general
  - Two result book elements will be created for a book with two publishers
  - No result book element will be created for a book with no publishers

#### Yet another formulation

```
<result>{
  let $b := doc("bib.xml")/bibliography/book
 where b/year < 2000
  return
    <hook>
      { $b/title }
      { $b/publisher }
    </book>
}</result>
```

- Is this query correct?
- No!
- It will produce only one output book element, with all titles clumped together and all publishers clumped together
- All books will be processed (as long as one is published before 2000)

#### Subqueries in return

 Extract book titles and their authors; make title an attribute and rename author to writer

• normalize-space (string) removes leading and trailing spaces from string, and replaces all internal sequences of white spaces with one white space

#### An explicit join

• Find pairs of books that have common author(s)

#### Existentially quantified expressions

```
(some $var in collection satisfies condition)
```

- Can be used in where as a condition
- Find titles of books in which XML is mentioned in some section

#### Universally quantified expressions

```
(every $var in collection satisfies condition)
```

- Can be used in where as a condition
- Find titles of books in which XML is mentioned in every section

### Aggregation

List each publisher and the average prices of all its books

- distinct-values (collection) removes duplicates by value
  - If the collection consists of elements (with no explicitly declared types), they are first converted to strings representing their "normalized contents"
- avg (collection) computes the average of collection (assuming each item in collection can be converted to a numeric value)

#### Conditional expression

 List each publisher and, only if applicable, the average prices of all its books

Use anywhere you'd expect a value, e.g.:

```
let $foo := if (...) then ... else ...return <bar blah="{ if (...) then ... else ... }"/>
```

# Sorting (a brief history)

- A path expression in XPath returns a sequence of nodes according to original document order
- for loop will respect the ordering in the sequence
- August 2002 (<a href="http://www.w3.org/TR/2002/WD-xquery-20020816/">http://www.w3.org/TR/2002/WD-xquery-20020816/</a>)
  - Introduce an operator sort by (sort-by-expression-list) to output results in a user-specified order
  - Example: list all books with price higher than \$100, in order by first author; for books with the same first author, order by title

```
<result>{
  doc("bib.xml")//book[@price>100]
  sort by (author[1], title)
}</result>
```

#### Tricky semantics

List titles of all books, sorted by their ISBN

```
<result>{
   (doc("bib.xml")//book sort by (@ISBN))/title
}</result>
```

- What is wrong?
  - The last step in the path expression will return nodes in document order!
- Correct versions

```
<result>{
  for $b in doc("bib.xml")//book sort by (@ISBN)
  return $b/title
}</result>

<result>{
  doc("bib.xml")//book/title sort by (../@ISBN)
}</result>
```

### Current version of sorting

#### Since June 2006

- sort by has been ditched
- A new order by clause is added to FLWR
  - Which now becomes FLWOR
- Example: list all books in order by price from high to low; for books with the same price, sort by first author and then title

```
<result>{
  for $b in doc("bib.xml")//book[@price>100]
  stable order by
    number($b/price) descending,
    $b/author[1],
    $b/title empty least
  return $b
}
Preserve input order
Order as number, not string
Override default (ascending)
Empty value considered smallest
}
```

#### Summary

- Many, many more features not covered in class
- XPath is very mature, stable, and widely used
  - Has good implementations in many systems
  - Is used in many other standards
- XQuery is also fairly popular
  - Has become the SQL for XML
  - Has good implementations in some systems

#### XQuery vs. SQL

- Where did the join go?
- Is navigational query going to destroy physical data independence?
- Strong ordering constraint
  - Can be overridden by unordered { for... }
  - Why does that matter?